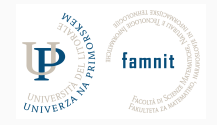

# **14 - Dimensionality Reduction**

Data Science Practicum 2021/22, Lesson 14

Marko Tkalčič

Univerza na Primorskem

#### <span id="page-1-0"></span>[Machine Learning](#page-1-0)

[Dimensionality Reduction](#page-3-0)

[Principal Component Analysis - PCA](#page-7-0)

[Singular Value Decomposition](#page-17-0)

[References](#page-28-0)

#### **Unsupervised Learning**

- Data-driven
- Uses unlabeled data
- Goal: Structure recognition
- Types
	- Clustering (divide by similarity)
		- E.g. Targeted Marketing
	- Dimensionality Reduction
		- E.g. compacting data

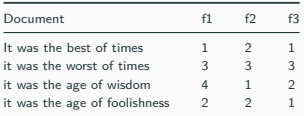

#### **Supervised Learning**

- Task-driven
- Uses pre-categorized data
- Goal: predictive modeling
- Types
	- Classification: labels are discrete classes
	- Regression: labels are continuous variables

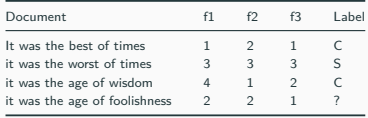

<span id="page-3-0"></span>[Machine Learning](#page-1-0)

[Dimensionality Reduction](#page-3-0)

[Principal Component Analysis - PCA](#page-7-0)

[Singular Value Decomposition](#page-17-0)

[References](#page-28-0)

- A high-dimensional dataset has many 100s, 1000s or even millions of variables (columns)
	- many variables are highly correlated among them
- We want less variables a simpler representation of the data
- Fewer input dimensions often means correspondingly **fewer parameters of the machine learning model** (degrees of freedom)
- This linear regression model has two degrees of freedom (two parameters)

$$
\hat{y} = x_1\beta_1 + x_2\beta_2
$$

• More parameters than observations  $\rightarrow$  overfitting the training dataset.

# **Overfitting**

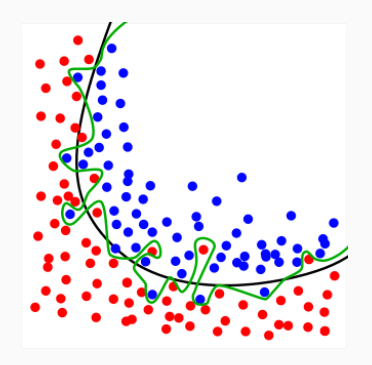

- Underfitting: model is too simple
- Overfitting: model is too complex
	- the production of an analysis that corresponds too closely or exactly to a particular set of data, and may therefore fail to fit additional data or predict future observations reliably
	- An **overfitted model** is a statistical model that contains more parameters than can be justified by the data

# **Overfitting**

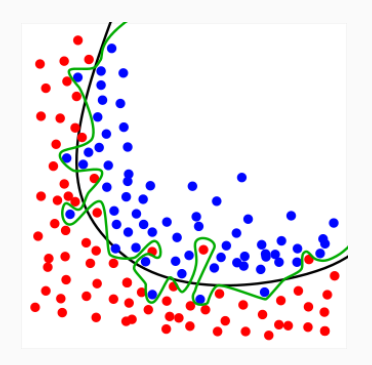

- Underfitting: model is too simple
- Overfitting: model is too complex
	- the production of an analysis that corresponds too closely or exactly to a particular set of data, and may therefore fail to fit additional data or predict future observations reliably
	- An **overfitted model** is a statistical model that contains more parameters than can be justified by the data

As a rule of thumb, use **the rule of 10**, namely the amount of training data you need for a well performing model is 10x the number of parameters in the model.

<span id="page-7-0"></span>[Machine Learning](#page-1-0)

[Dimensionality Reduction](#page-3-0)

#### [Principal Component Analysis - PCA](#page-7-0)

[Singular Value Decomposition](#page-17-0)

[References](#page-28-0)

# **Principal Component Analysis - PCA**

• Principal component analysis (PCA) is a statistical procedure that uses an orthogonal transformation to convert a set of observations of possibly correlated variables into a set of values of linearly uncorrelated variables called principal components. [Wikipedia]

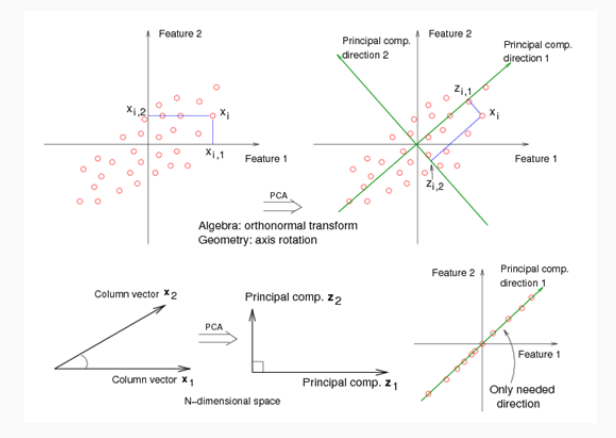

## **Create a dataset**

• make\_classification - Generate a random n-class classification problem.

**def** make\_classification(n\_samples=100, n\_features=20, \*, n\_informative=2, n\_redundant=2, n\_repeated=0, n\_classes=2, n\_clusters\_per\_class=2, weights=None, flip\_y=0.01, class\_sep=1.0, hypercube=True, shift=0.0, scale=1.0, shuffle=True, random\_state=None):

## **Create a dataset**

• make\_classification - Generate a random n-class classification problem.

**def** make\_classification(n\_samples=100, n\_features=20, \*, n\_informative=2, n\_redundant=2, n\_repeated=0, n\_classes=2, n\_clusters\_per\_class=2,\_weights=None, flip\_y=0.01, class\_sep=1.0, hypercube=True, shift=0.0, scale=1.0, shuffle=True, random\_state=None):

X,  $v =$  make classification(n\_samples=1000, n\_features=2, n\_informative=2, n\_redundant=0, random\_state=7) from matplotlib import pyplot as plt plt.scatter(X[y==0,0],X[y==0,1],color="red") plt.scatter(X[y==1,0],X[y==1,1],color="green") plt.show()

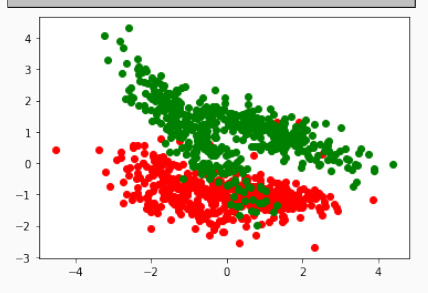

X, y = make classification(n\_samples=1000, n\_features=20, n\_informative=10, n\_redundant=10, random\_state=7)

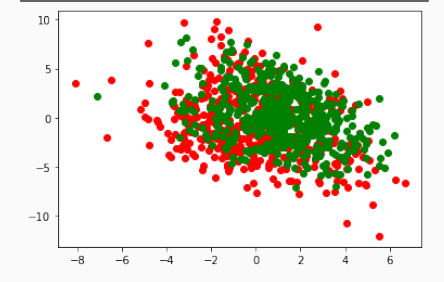

```
from sklearn.decomposition import PCA
pca = PCA(n\_components = 2)model = pca.fit(X)X pca = pca.transform(X)print(("Explained Variance: %s") % (model.explained_variance_ratio_))
print("Model components: ",model.components_)
```

```
Explained Variance: [0.34089892 0.19205661]
Model components: [[-0.05066492 -0.14766907 0.0216404 -0.47059144 -0.0386959 0.32999151
  0.23428329 -0.07611129 0.07248979 -0.08817398 0.10508724 -0.28333493
  -0.12270876 0.19630055 -0.33842973 0.49929036 -0.0575997 0.14178668
 -0.06617724 0.18182412]
 [-0.21796152 0.24837002 0.10364418 0.01506274 0.28600193 0.22637386
  -0.36603144 0.07988956 -0.46225593 -0.09073186 0.10167718 0.17383909
  0.05715123 0.03754531 -0.34564107 0.09525623 0.29350637 -0.33008571
  -0.0913769 0.08539152]]
```
## **Visualize**

```
import pandas as pd
import numpy as np
# visualize
df = pd.DataFrame(data=X_pca)
print(df.shape)
plt.scatter(df.iloc[y==0,0],df.iloc[y==0,1],color="red")
plt.scatter(df.iloc[y==1,0],df.iloc[y==1,1],color="green")
plt.show()
```
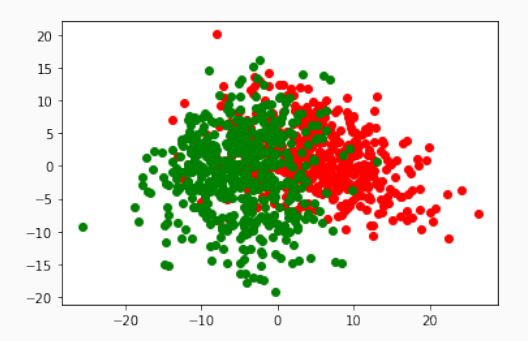

# **Test with ML**

- We will train a simple logistic regression model (details do not matter)
	- **10x fold validation**
	- Accuracy of classification into [0,1]
- The better the features the higher the accuracy

```
from numpy import mean
```
from numpy import std

from sklearn.datasets import make\_classification

from sklearn.model selection import cross val score

from sklearn.model\_selection import RepeatedStratifiedKFold

from sklearn.linear model import LogisticRegression

```
model = LogisticRegression()
cv = RepeatedStratifiedKFold(n_splits=10, n_repeats=3,
   random state=1)
n_scores = cross_val_score(model, X, y, scoring='accuracy',
   cv=cv, n_iobs=-1)
print('Accuracy: %.3f (%.3f)' % (mean(n_scores), std(n_scores)))
```
Accuracy: 0.824 (0.034)

```
model = LogisticRegression()
cv = RepeatedStratifiedKFold(n_splits=10, n_repeats=3,
   random_state=1)
n_scores = cross_val_score(model, df, y, scoring='accuracy',
   cv=cv, n_jobs=-1)
print('Accuracy: %.3f (%.3f)' % (mean(n_scores), std(n_scores)))
```

```
Accuracy: 0.697 (0.035)
```
- Create a dataset with 1000 samples, 20 features, 8 informative, 5 redundant
- Apply PCA by setting the number of components between 1 and 20
- For each number of component calculate accuracy
- Plot the accuracy vs number of components

- Create a dataset with 1000 samples, 20 features, 8 informative, 5 redundant
- Apply PCA by setting the number of components between 1 and 20
- For each number of component calculate accuracy
- Plot the accuracy vs number of components

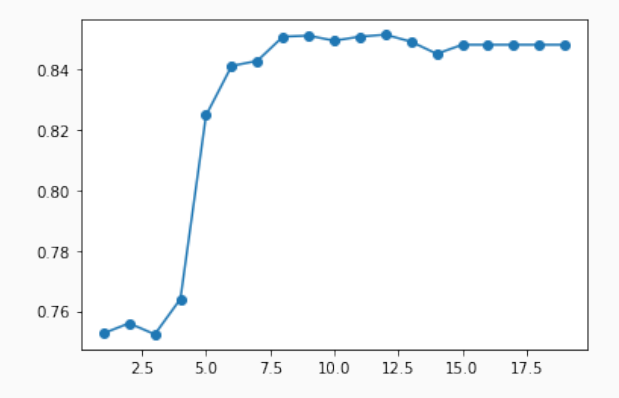

```
X, y = make_classification(n_samples=1000, n_features=20, n_informative=8, n_redundant=5, random_state=4)
# eval function
def eval_model(X,y):
    model = LogisticRegression()
    cv = RepeatedStratifiedKFold(n_splits=10, n_repeats=3, random_state=1)
    n_scores = cross_val_score(model, X, y, scoring='accuracy', cv=cv, n_jobs=-1)
    print('Accuracy: %.3f (%.3f)' % (mean(n_scores), std(n_scores)))
    return mean(n_scores)
acc = \lceil \cdot \rceiln_{\text{comp}} = range(0, 20)for i in n_comp:
    print("Num of components = ",i)
    pca = PCA(n components = i)
    model = pca.fit(X)X_pca = pca.transform(X)df = pd.DataFrame(data=X_pca)
    acc.append( eval_model(df,y))
plt.plot(n_comp,acc,"-o")
plt.show()
```
<span id="page-17-0"></span>[Machine Learning](#page-1-0)

[Dimensionality Reduction](#page-3-0)

[Principal Component Analysis - PCA](#page-7-0)

[Singular Value Decomposition](#page-17-0)

[References](#page-28-0)

# **Singular Value Decomposition**

- works well on sparse data
	- Recsys data
	- bag of words

 $A = U\Sigma V^T$ 

- $\blacksquare$  A: m  $\times$  n
- U: m x m
- $\bullet$   $\Sigma$ : m x n
- $\blacksquare$  V:  $n \times n$

# **Truncated SVD - intuition**

 $A = U\Sigma V^T$ 

- $A: m \times n$
- U: m x m
- $\blacktriangleright$   $\Sigma$ : m x n
- $\blacksquare$  V:  $n \times n$

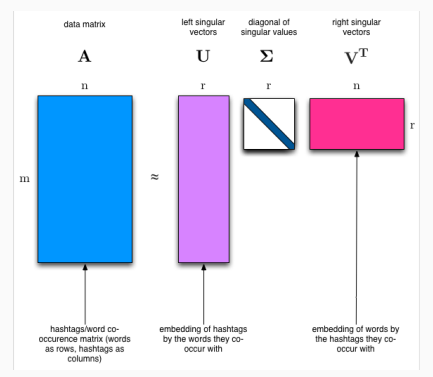

- U, V are reduced:
	- $\blacksquare$  U: m x r
	- $\blacksquare$  V:  $r \times n$

**Truncated SVD**

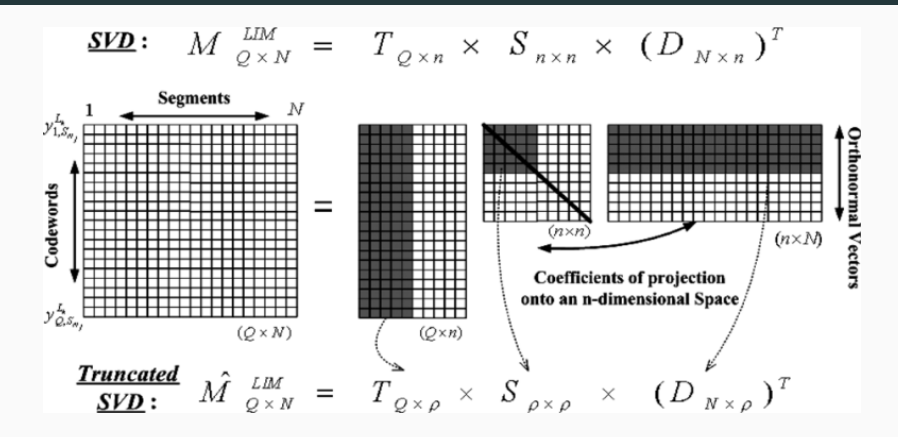

## **Truncated SVD - sklearn**

- training set  $X$ : m rows (data points), n columns (variables/components/features)
- $X_k$  is low rank approximation of  $X$

$$
X \approx X_k = U_k \Sigma_k V_k^T
$$

• new data with less columns (*m* rows, *k* columns = n\_components in sklearn):

#### $U_k \Sigma_k$

sklearn.decomposition.TruncatedSVD(n\_components=2, \*, algorithm='randomized', n\_iter=5, random\_state=None, tol=0.0

# **SVD with sklearn**

X, y = make\_classification(n\_samples=1000, n\_features=20, n\_informative=10, n\_redundant=10, random\_state=7) eval\_model(X,y)

Accuracy: 0.824 (0.034)

## **SVD with sklearn**

```
X, y = make_classification(n_samples=1000, n_features=20, n_informative=10, n_redundant=10, random_state=7)
eval_model(X,y)
```
#### Accuracy: 0.824 (0.034)

```
# define transform
svd = TruncatedSVD(n_components=2, n_iter=7, random_state=42)
# prepare transform on dataset
svd.fit(X)
# apply transform to dataset
transformed = svd.transpose(M)eval_model(transformed,y)
```
0.7916666666666666

reconstructed = svd.inverse\_transform(transformed)

$$
X \approx X_k = U_k \Sigma_k V_k^T
$$

- Image compression
- Matrix factorization for recommender systems

- Create a dataset with 1000 samples, 20 features, 8 informative, 5 redundant
- Apply SVD by setting the number of components between 1 and 20
- For each number of components calculate accuracy
- Plot the accuracy vs number of components

- Create a dataset with 1000 samples, 20 features, 8 informative, 5 redundant
- Apply SVD by setting the number of components between 1 and 20
- For each number of components calculate accuracy
- Plot the accuracy vs number of components

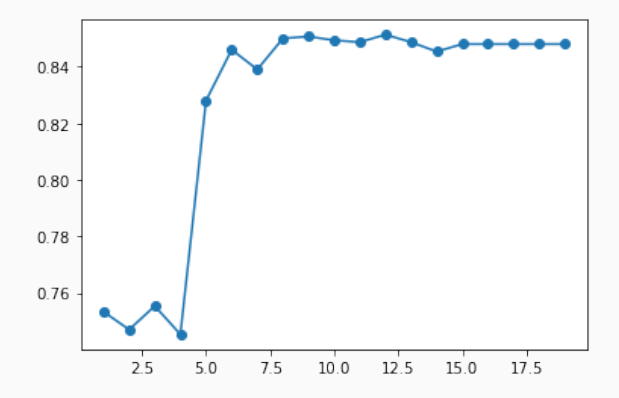

```
X, y = make_classification(n_samples=1000, n_features=20, n_informative=8, n_redundant=5, random_state=4)
# eval function
def eval_model(X,y):
    model = LogisticRegression()
    cv = RepeatedStratifiedKFold(n_splits=10, n_repeats=3, random_state=1)
    n_scores = cross_val_score(model, X, y, scoring='accuracy', cv=cv, n_jobs=-1)
    print('Accuracy: %.3f (%.3f)' % (mean(n_scores), std(n_scores)))
    return mean(n_scores)
acc = \lceil \cdot \rceiln_{\text{comp}} = range(0, 20)for i in n_comp:
    print("Num of components = ",i)
    svd = TruncatedSVD(n_components=i, n_iter=7, random_state=42)
    svd.fit(X)
    transformed = svd. transform(X)df = pd.DataFrame(data=transformed)
    acc.append( eval_model(df,y))
plt.plot(n_comp,acc,"-o")
plt.show()
```
<span id="page-28-0"></span>[Machine Learning](#page-1-0)

[Dimensionality Reduction](#page-3-0)

[Principal Component Analysis - PCA](#page-7-0)

[Singular Value Decomposition](#page-17-0)

#### [References](#page-28-0)

Part of the material has been taken from the following sources. The usage of the referenced copyrighted work is in line with fair use since it is for nonprofit educational purposes.

- https://machinelearningmastery.com/dimensionality-reduction-algorithms-withpython/
- https://en.wikipedia.org/wiki/Overfitting
- https://medium.com/@malay.haldar/how-much-training-data-do-you-needda8ec091e956
- https://www.bogotobogo.com/python/scikitlearn/scikit\_machine\_learning\_Data\_Compresssion\_via\_Dimensionality\_Reduction\_1\_Pri
- https://scikit-learn.org/stable/modules/decomposition.html#lsa
- https://www.researchgate.net/figure/Diagram-of-SVD-and-truncated-SVD-forfeature-transformation\_fig3\_3457515
- https://laptrinhx.com/nlp-tutorial-topic-modeling-with-singular-valuedecomposition-svd-and-truncated-svd-fbpca-and-sklearn-python-libraries-used-3042841100/